Dreamweaver8 100

- 13 ISBN 9787121032899
- 10 ISBN 7121032899

出版时间:2006-10

 $1 \quad (2006 \quad 10 \quad 1)$ 

页数:424

版权说明:本站所提供下载的PDF图书仅提供预览和简介以及在线试读,请支持正版图书。

#### www.tushu111.com

Dreamweaver<br>
Web

Dreamweaver 8 100 Dreamweaver 8

Dreamweaver

### Dreamweaver8

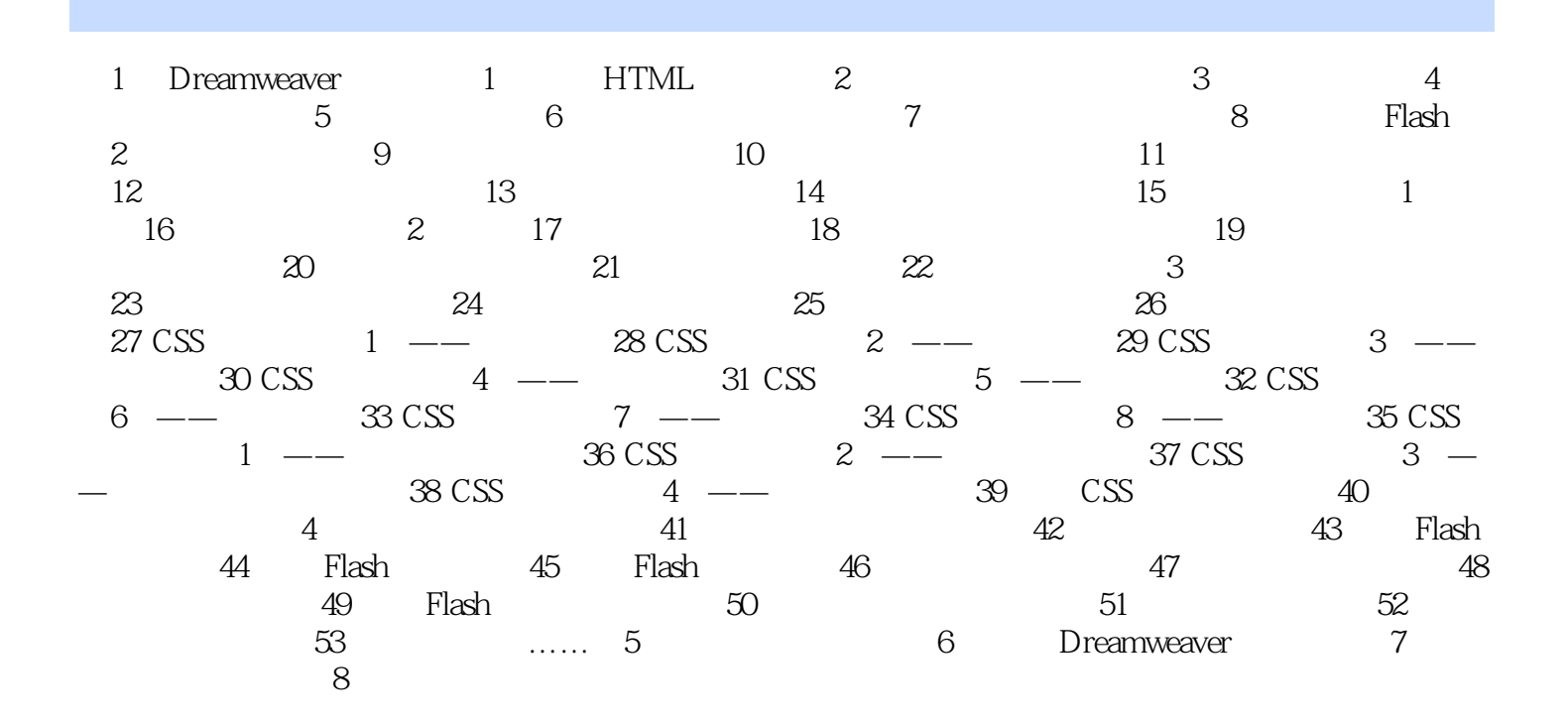

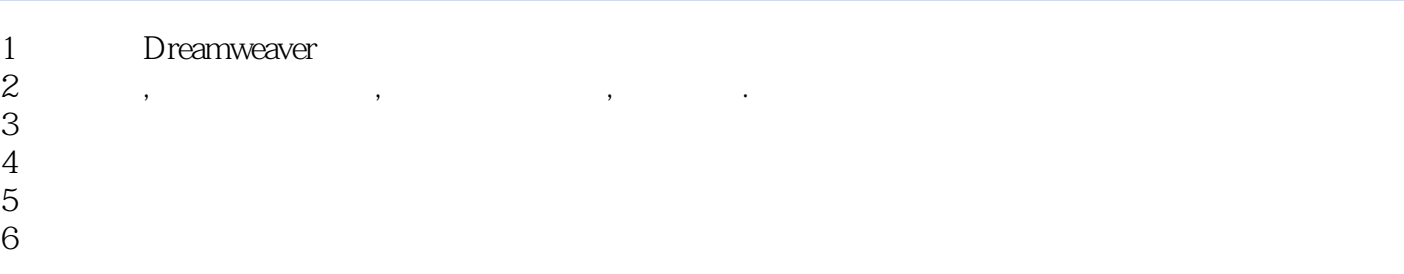

本站所提供下载的PDF图书仅提供预览和简介,请支持正版图书。

:www.tushu111.com